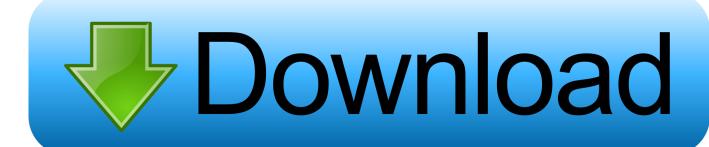

Program For Bisection Method In Fortran 77

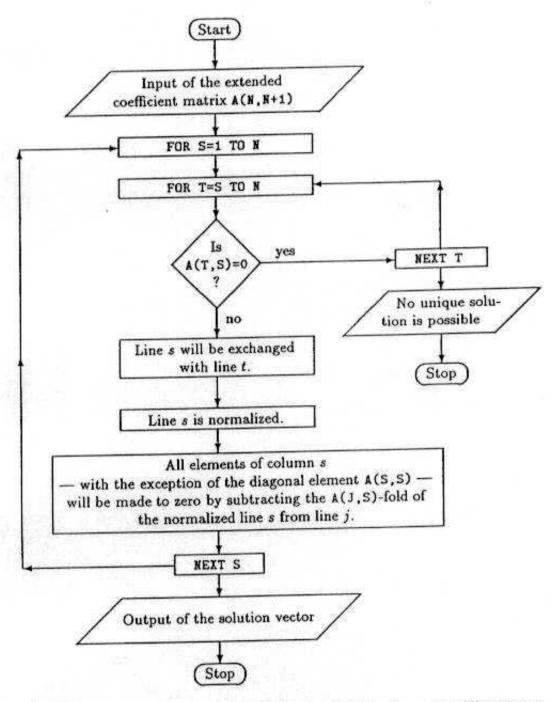

Fig. 8.1. Flow diagram for the Gauss-Jordan method to solve a set of linear equa-

Program For Bisection Method In Fortran 77

# Download

Finding the roots of an equation using method  $3\,9\,1$  Bracketing and Bisection We will say that a root is bracketed in the interval (a;b) if f(a) and f(b) have opposite signs.. Can somebody help me please Here are the Bisection Method formulas xm (xlxu)2 Take a close look and see if you can tell me why A couple of other points.. This is sometimes an awkward formulation to follow Reverse communication instead allows the user's calling program to retain control of the function evaluation.

- 1. fortran program for bisection method
- 2. fortran 77 program for bisection method

Theres no real reason to use to goto in this code You should Iook at alternative méthods of program flow control.

# fortran program for bisection method

fortran program for bisection method, fortran 95 program for bisection method, fortran 77 program for bisection method, bisection method fortran program <a href="Dbvis License">Dbvis License</a>

To use the reverse communication zero finder, the user defines the values of A and B, and sets a parameter JOB to zero to indicate that this is the first call.. This routine is in part a demonstration of the idea of reverse communication Many zero finders require that the user define f(x) by writing a function with a very specific set of input and output arguments, and sometimes with a specific name, so that the user can call the zero finder, which in turn can call the function. Shader Model 2.0 Download For Farming Simulator 2011

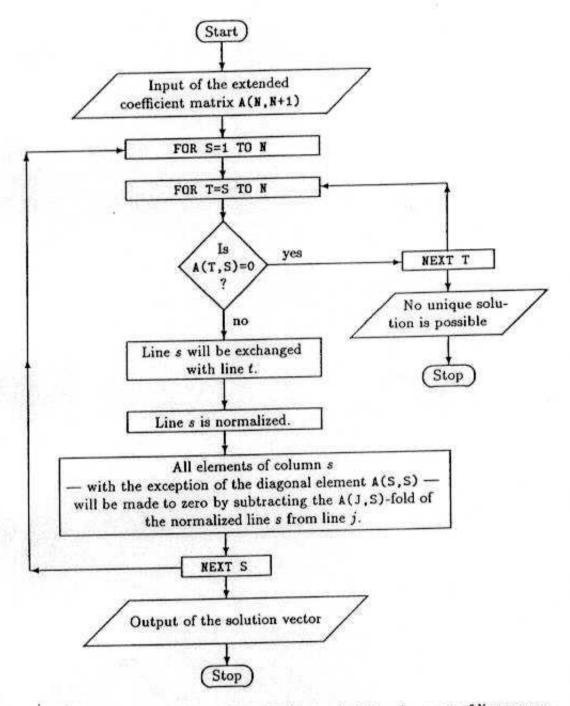

Fig. 8.1. Flow diagram for the Gauss-Jordan method to solve a set of linear equa-

Mod Organizer download free free version

New Vegas

# fortran 77 program for bisection method

## Release Dates For Os X

Nick decaro italian graffiti rar Licensing: The computer code and data files described and made available on this web page are distributed under Languages: BISECTION\_RC is available in and and and.. X L - Lower (left) endpoint of an interval x M -

Midpoint of an interval x U - Upper (right) endpoint of an interval a) If f(x L)\*f(x M) 0, the graph of the function does not cross the x-axis between x L and x M, so we should look in the other half of the interval - in [x M, x U]. By repeatedly computing and testing the midpoint, the halving change of sign interval may be reduced, so that either the uncertainty interval or the magnitude of the function value becomes small enough to satisfy the user as an approximation to the location of a root of the function. From then on, the zero finder repeatedly returns a value X, asking the user to evaluate the function there. Pirate Poppers Download Torent Gta

### download Imate Jasjar User Manual

ae05505a44

تنزيل اللغة العربية لويندوز Sp3 Xp